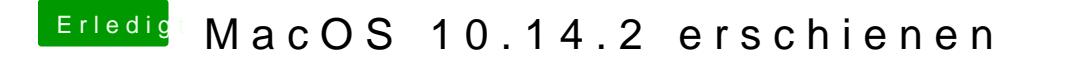

Beitrag von Altemirabelle vom 7. Dezember 2018, 00:34

## [anonymous\\_w](https://www.hackintosh-forum.de/user/38895-anonymous-writer/)riter

Wie es scheint kann man es nur ausprobieren in dem man die iGPU ausschalt